## **Supervisor Meeting Minutes 05**

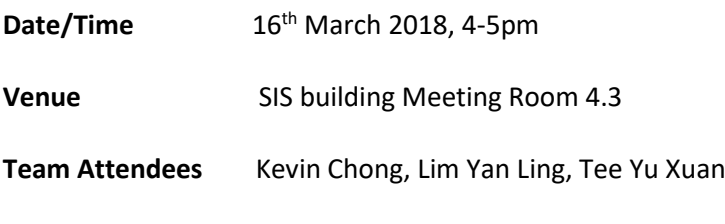

**Supervisor** Prof Kam

## **Agenda:**

- 1. Feedback and project moving forward
- 2. Queries on B-Band

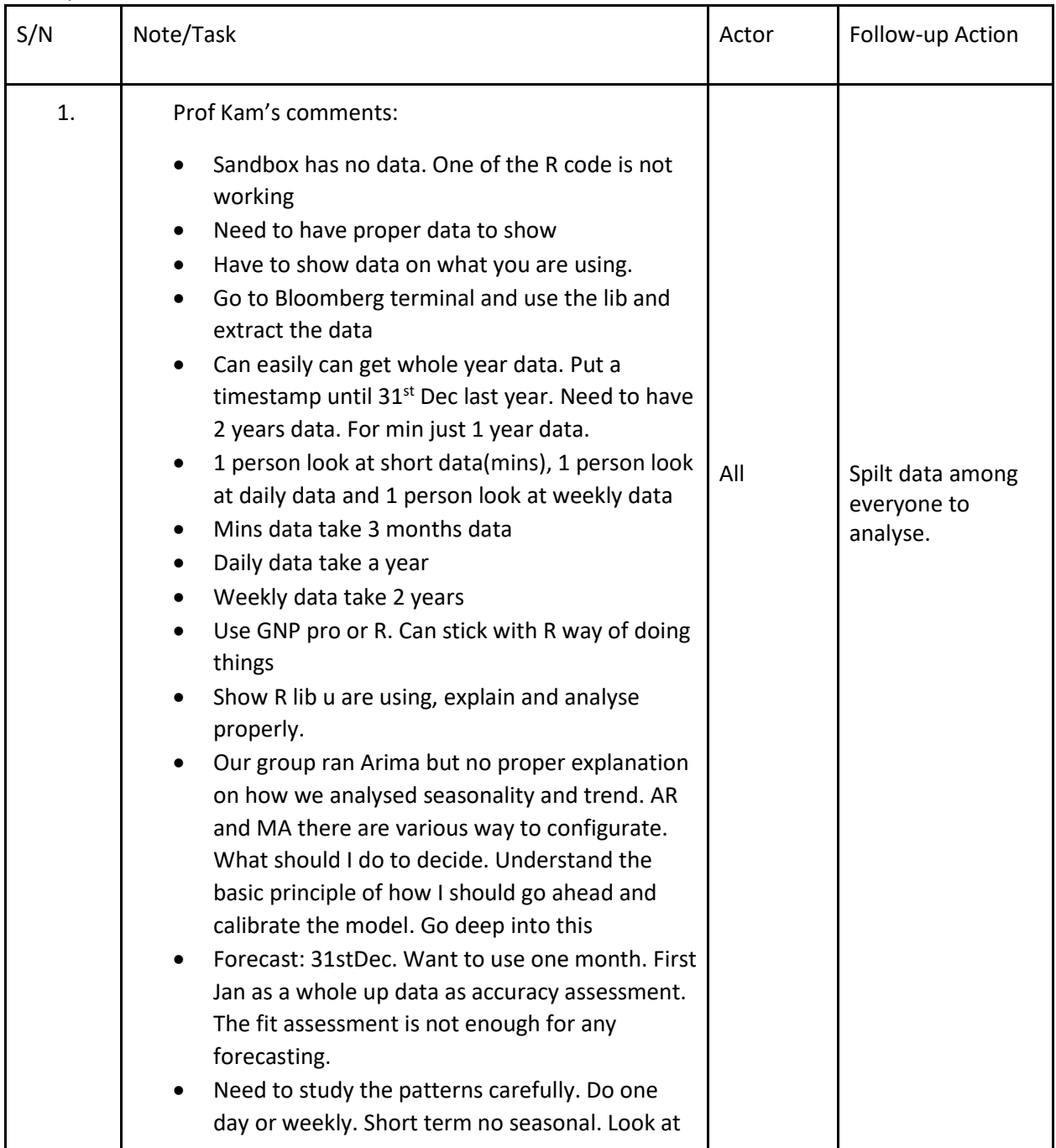

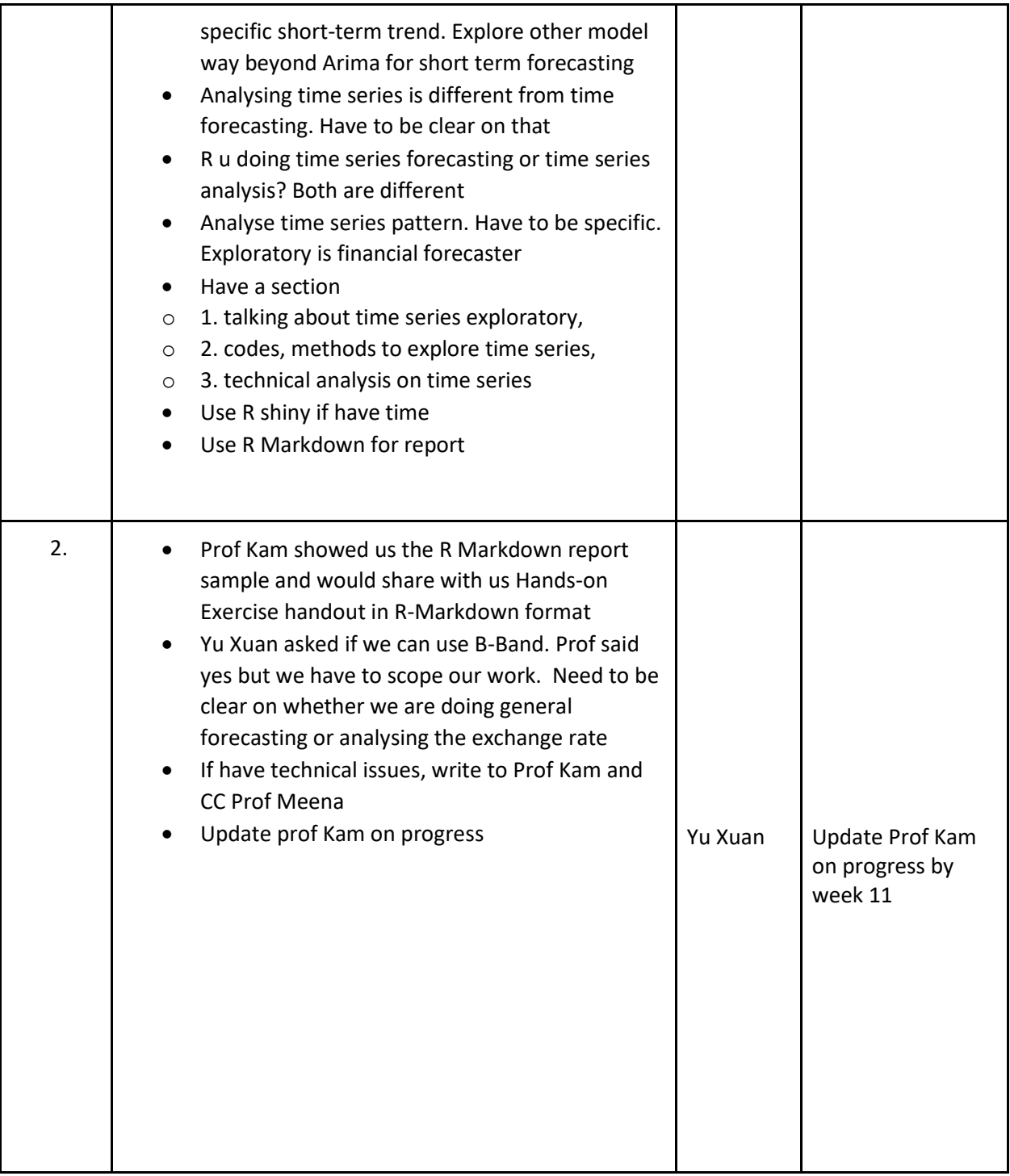